# Business Analytics with Adv Excel and "R" Bunded with Microsoft Certification on adv Excel

This workshop will introduce students to Business analytics from basic level to intermediate level.

# Business Analytics **Fundaments**

Turning Numbers into Better Business Decision

The Background to Business Analysis

Task to be done by Business Analyst

### Using Adv excel features for analytics

Essential Excel For Business Analysis Four Excel Techniques that makes good spreadsheet Range names Conditional formatting Data validation Matching and Ranking data Professional Tools for Business Analysts Using Controls to cycle through valid inputs Testing spreadsheets with a statistically range of random inputs Using formulas that detects error condition and stop them affecting the rest part of the sheet Protecting parts the sheets from deliberate or inadvertent change by other users

### **Importing and Exporting Data**

Importing and Exporting Data Provides the skills to import, organize and pre-process data from a range of sources

Provides the skills to import, organize and pre-process data from a range of sources

Databases, spreadsheets, documents and the web - and then export it in a controlled way to reporting and presentation programs.

## **Power Functions for Managing Business Data**

How to use dynamic ranges, select data according to criteria and view data as an aggregate (i.e. distribution) to make it easier to re-use worksheets and formulas for further analysis, forecasting and comparison even after the underlying data has changed.

Your Stockholders and their needs

Discusses the requirements of your stakeholders and communicating your findings to them in the clearest and most appropriate way: text, table, chart or a mix?

### **Data Presentations that work**

Explores what makes tables, charts and presentation media effective, and how to use them to communicate with your stakeholders.

Examines the best chart types for the seven key data relationship types, as well as some new charting techniques that bridge text and conventional chart types: in-cell charting, spark lines and in-cell images.

### **Professional Charting**

Explains how to create effective charts, including the reuse of chart formats and the use of conditional formatting

## **Dynamic Charts**

Teaches you how to make a number of dynamic, robust and error-resistant charts that select data from large datasets and present it in a controlled manner for professional, engaging presentations.

# Introduction to "R" for **Analytics**

Intro to R – Programming tool for Analysis

What is R- Programming

Where it can be used

Some Special charts for Business Analysis

Explains how to use charts - waterfall, quadrant and ranking charts – Through R – Programming

Analysis with Pivot Tables with R – Programming and Excel

Teaches you how to use Pivot Tables to reduce, collate, analyze and compare data

## **Managing Pivot Tables output**

Provides grounding the output aspects of Pivot Tables, ensuring that they are displayed in a user-friendly manner, are easy to control, can 'crunch' and group numbers effectively and are refreshed appropriately when the underlying data changes.

# **Decision Making with Compared Scenario (Scenario Manager)**

Explains how to use Data Tables to compare scenarios for decision-making.

## **Time Series and forecasting With R-Programming and excel**

Gives you the competency required to be able to forecast future values based on past experience. Topics include fitting trend line curves to real-life data and

selecting the right kind of trend line to use as the basis for forecasting. Linear forecasting techniques are also developed using charting methods as well as analytic methods on the worksheet.

# **Introduction to Regression with R-Programming and Excel**

Explains multiple regression to identify which individual business inputs are most strongly represented in the measured and forecast data, and teaches you how to use regression to examine data so that its key characteristics can be used in forecasts.

### **Program Details**

Training Duration :- 28-30hrs Project :- Included in the program Fees Rs :-2880 + GST-: **With Microsoft MOS Certification on Excel**

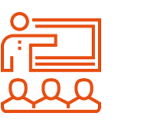

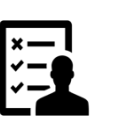

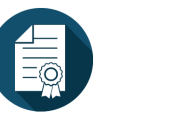

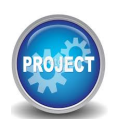

**Training |Assessment | Certification |mini Project**

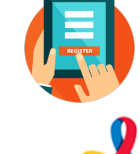

For Online registration please visit **www.atsls.com**

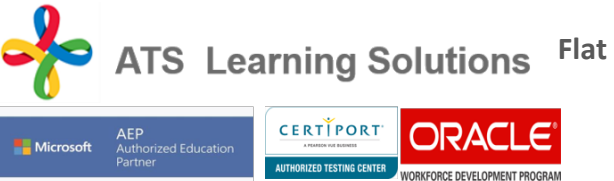

**L-107,First Floor, Lajpat Nagar Part-II , New Delhi 110024**